# STR-15USB

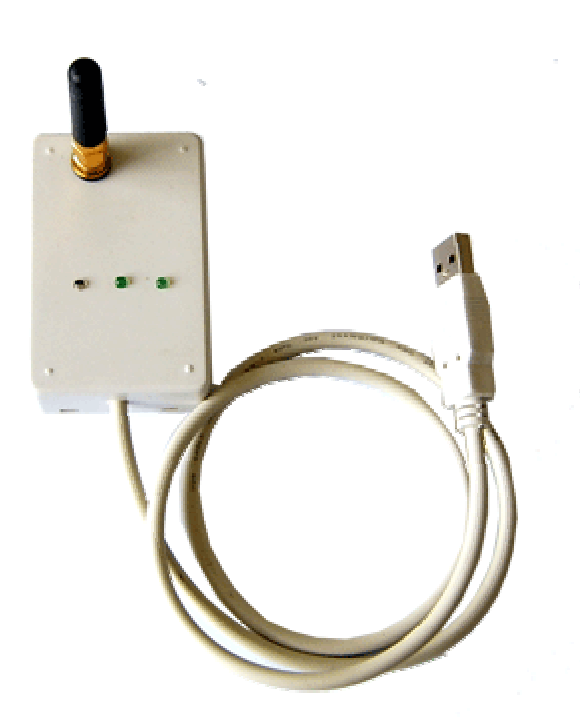

TEL +86-021-50273226 50807785 13816690692 FAX:+86-021-50807785-807

 $167$ 

E-mail: mailto:technology@sendbow.com web: http://www.sendbow.com

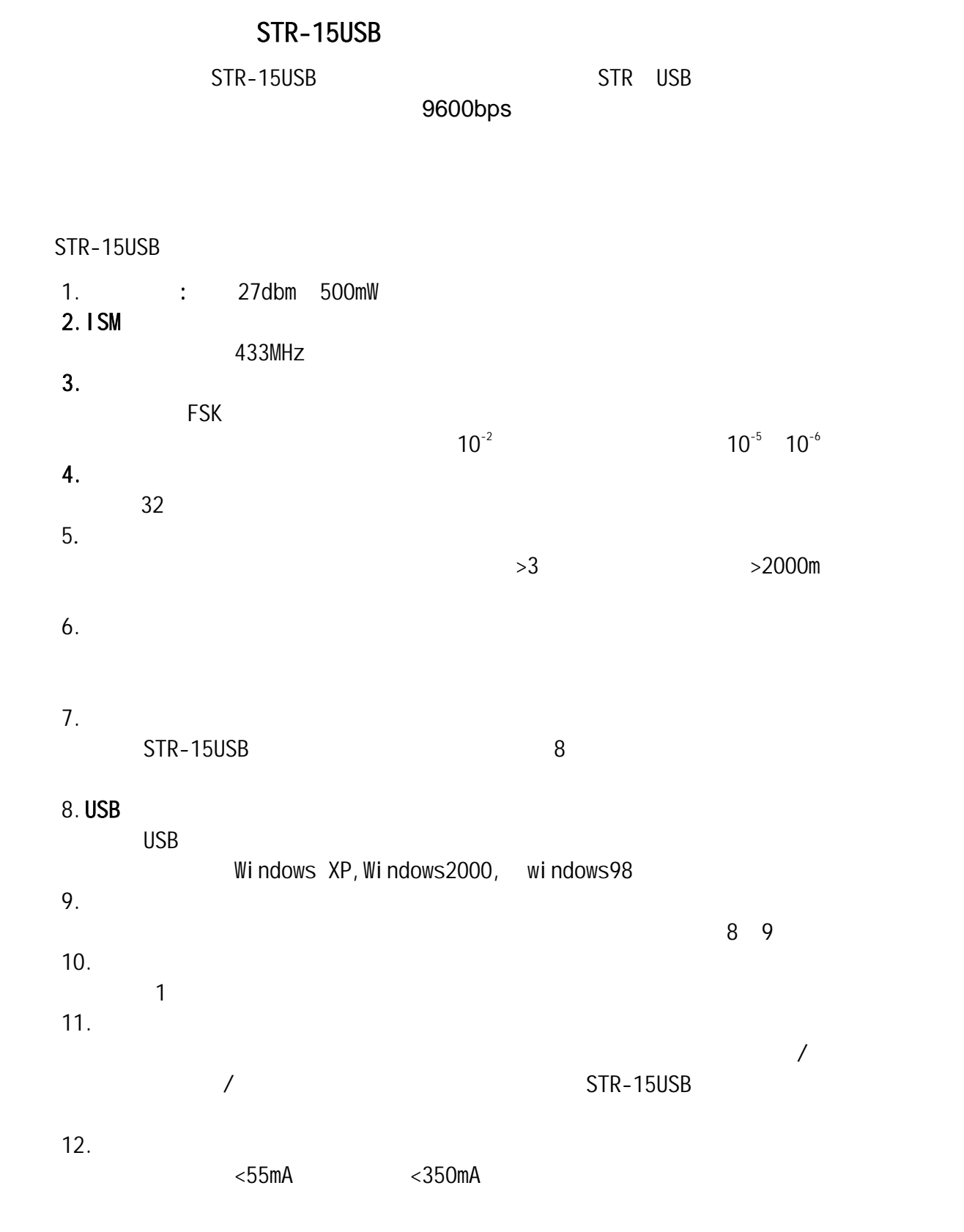

STR-15USB

STR-15USB

POS

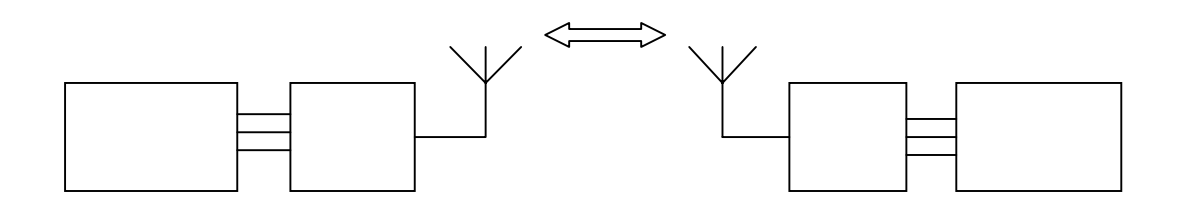

## STR-15USB, SMA STR-15USB SANT307

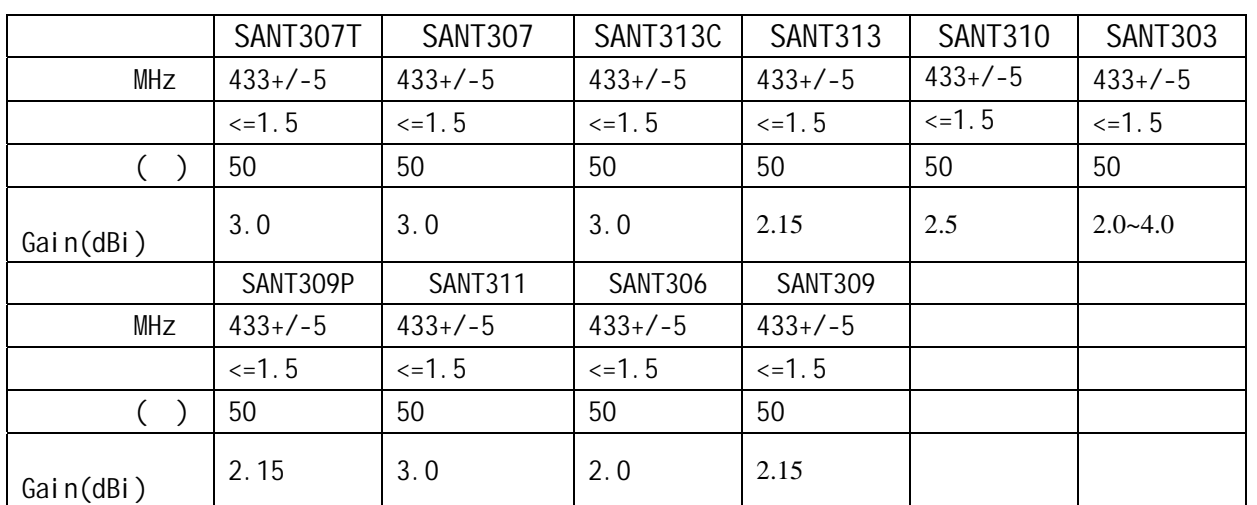

STR-15USB+SANT307

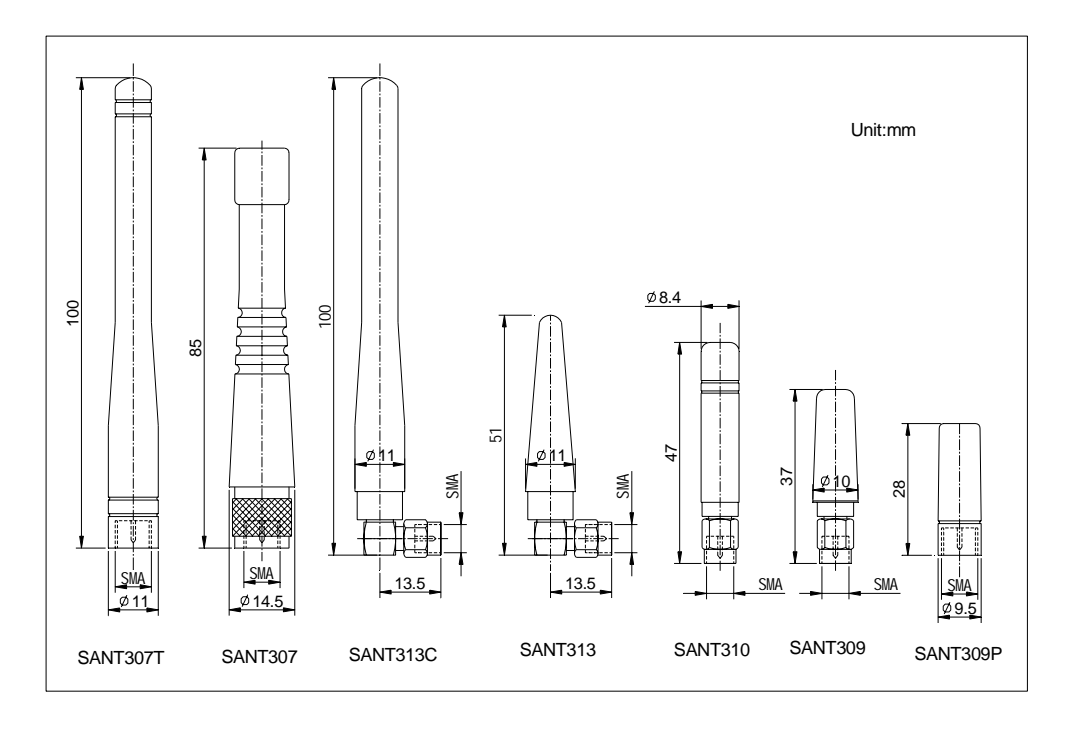

 $4<sub>1</sub>$ 

STR-15USB

STR-15USB STR-15USB STR-15USB  $STR-15$  STR-15

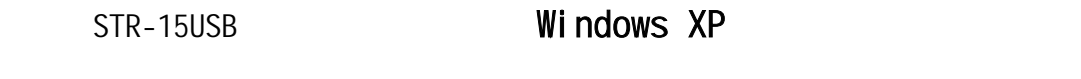

USB

15USB STR-15USB

STR232R USB

2. STR-15USB USB

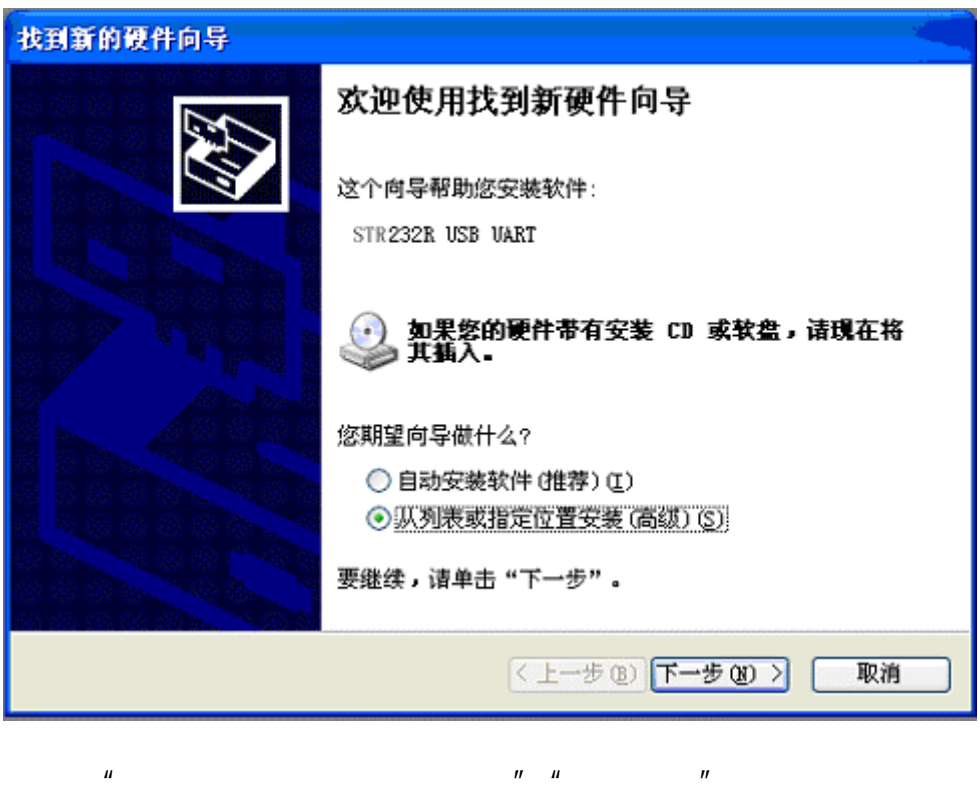

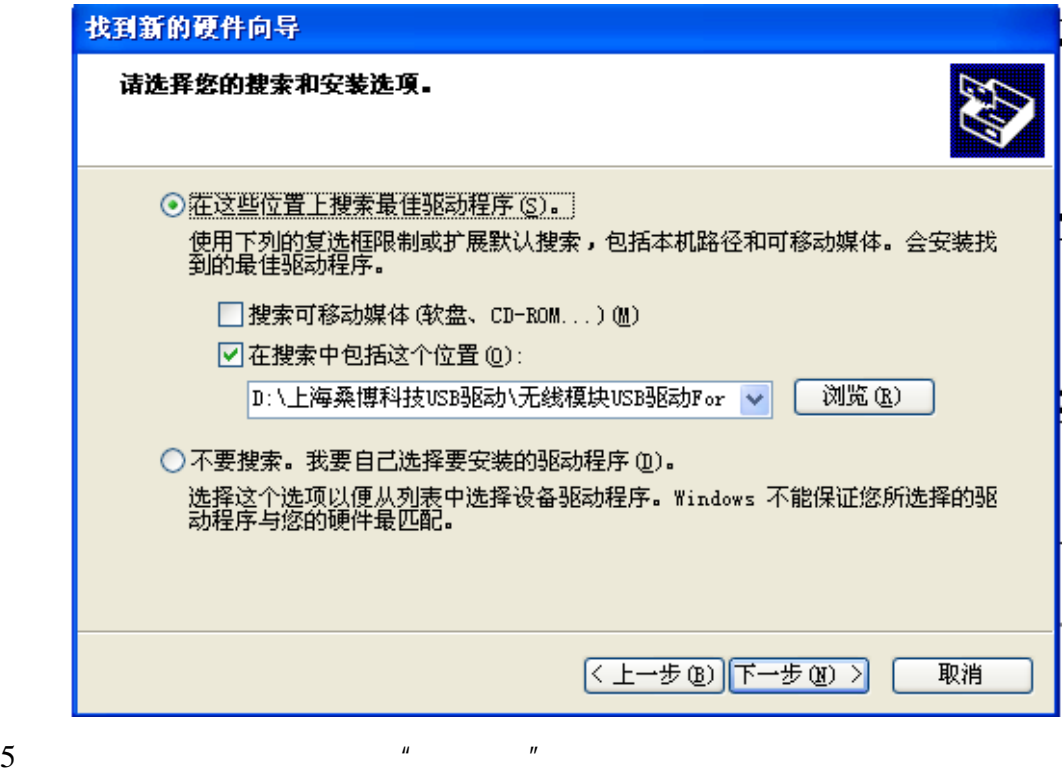

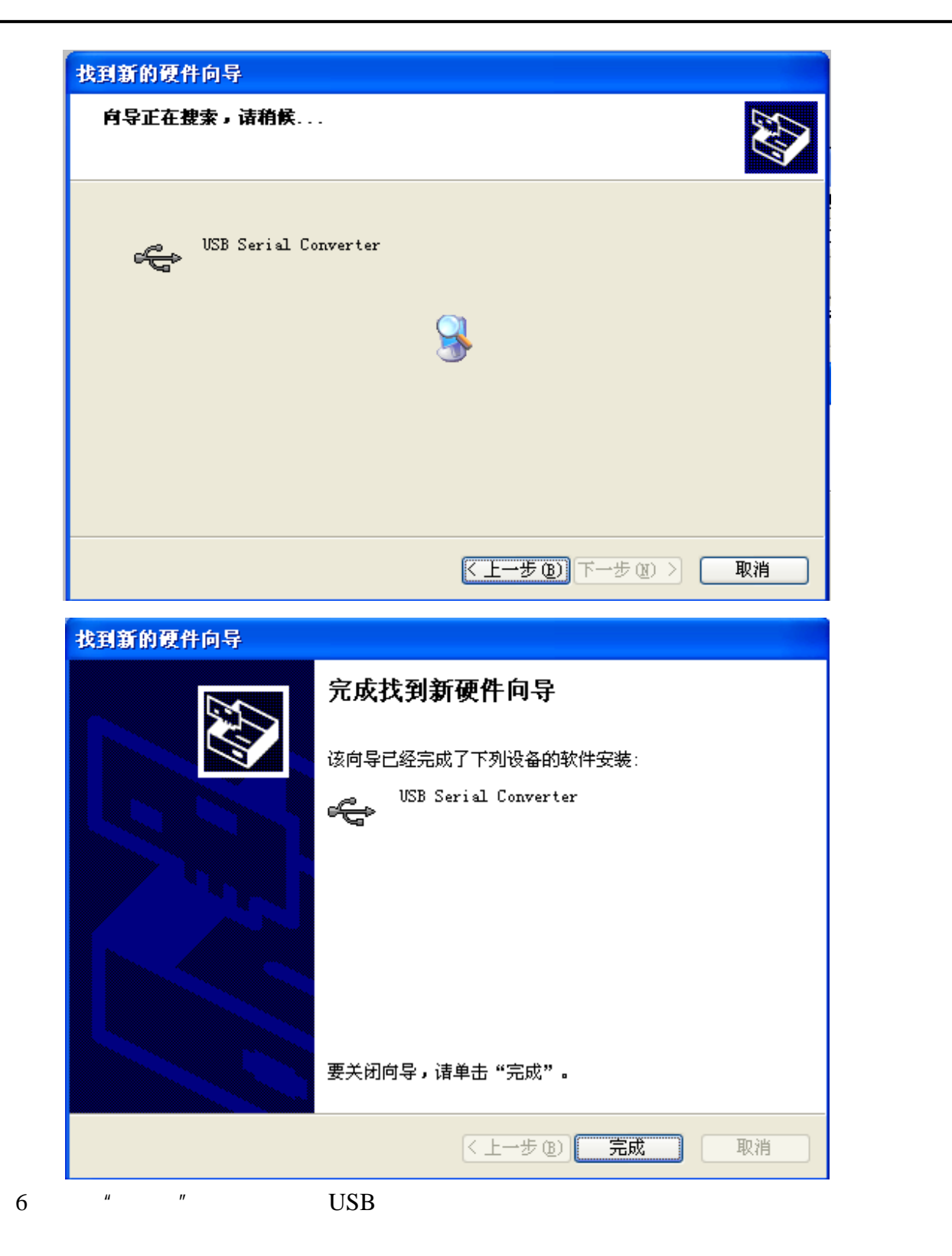

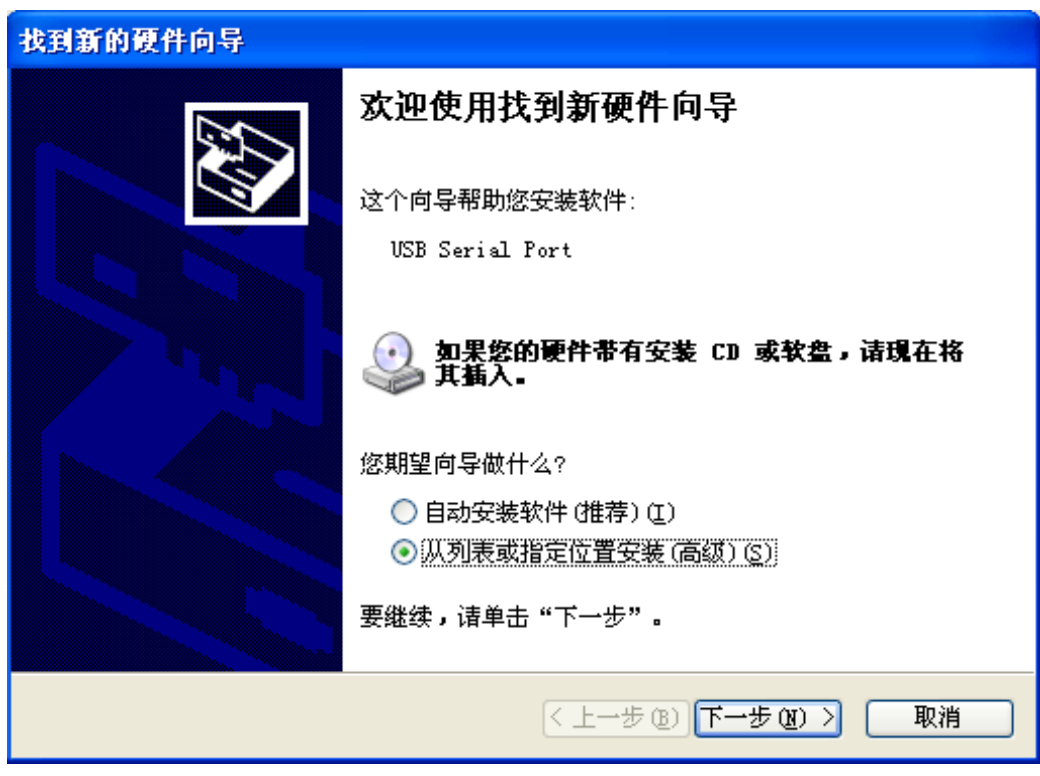

 $7$ "  $''$   $''$   $''$   $''$   $''$ 

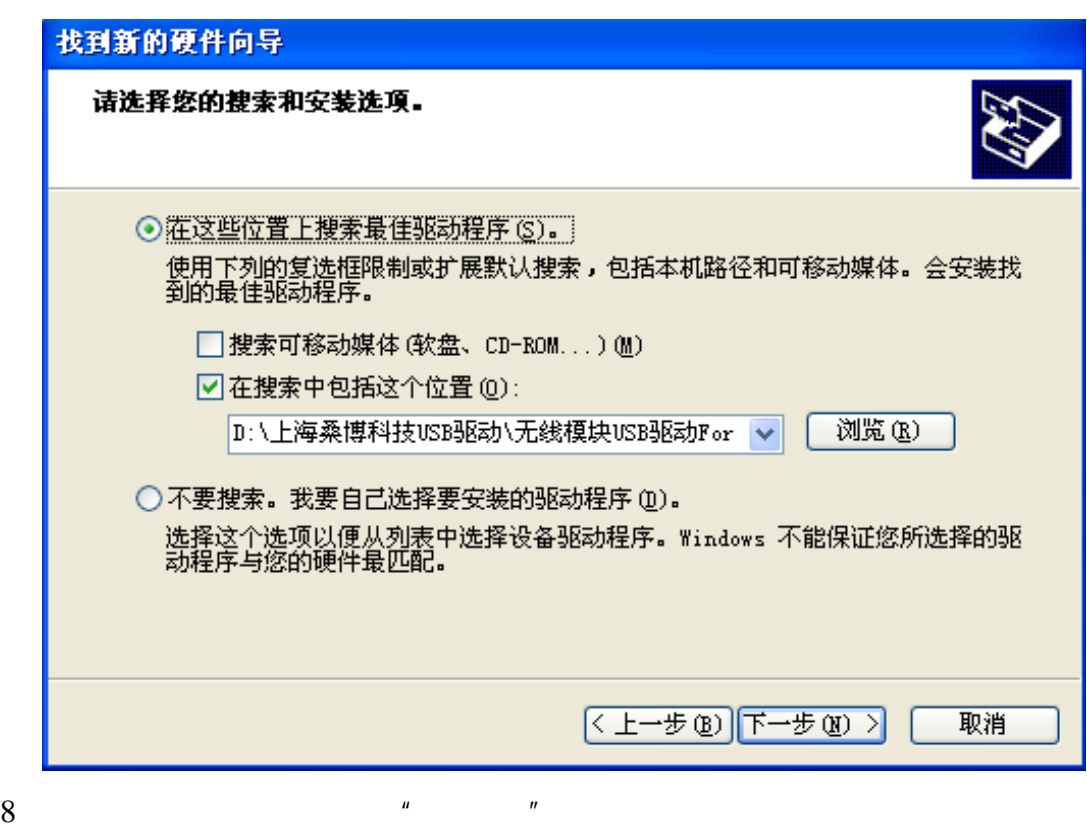

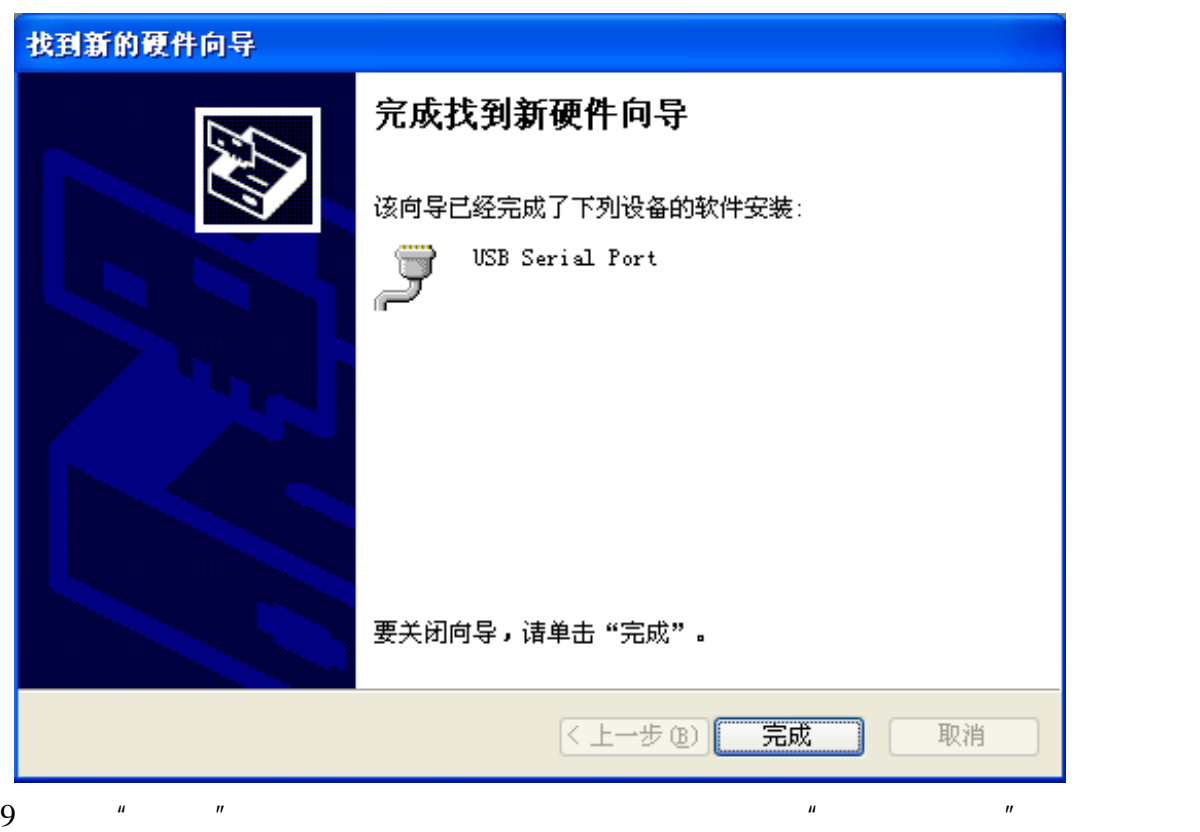

- 
- "USB Serial Port (COMX)"。

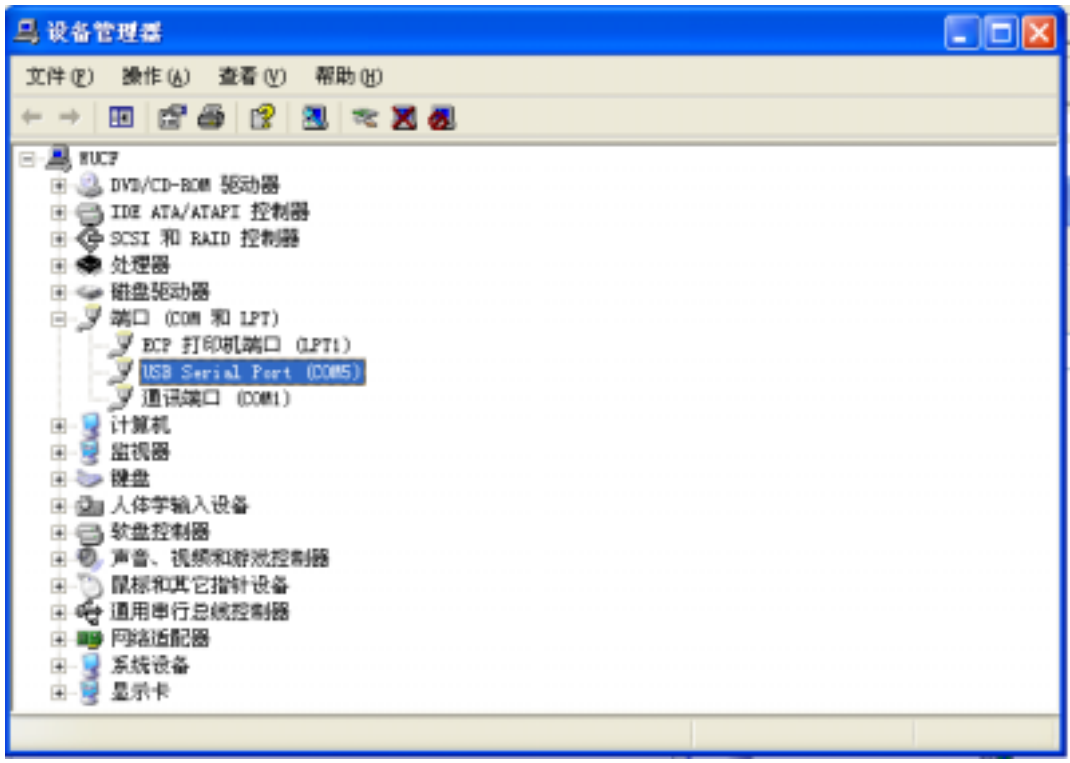

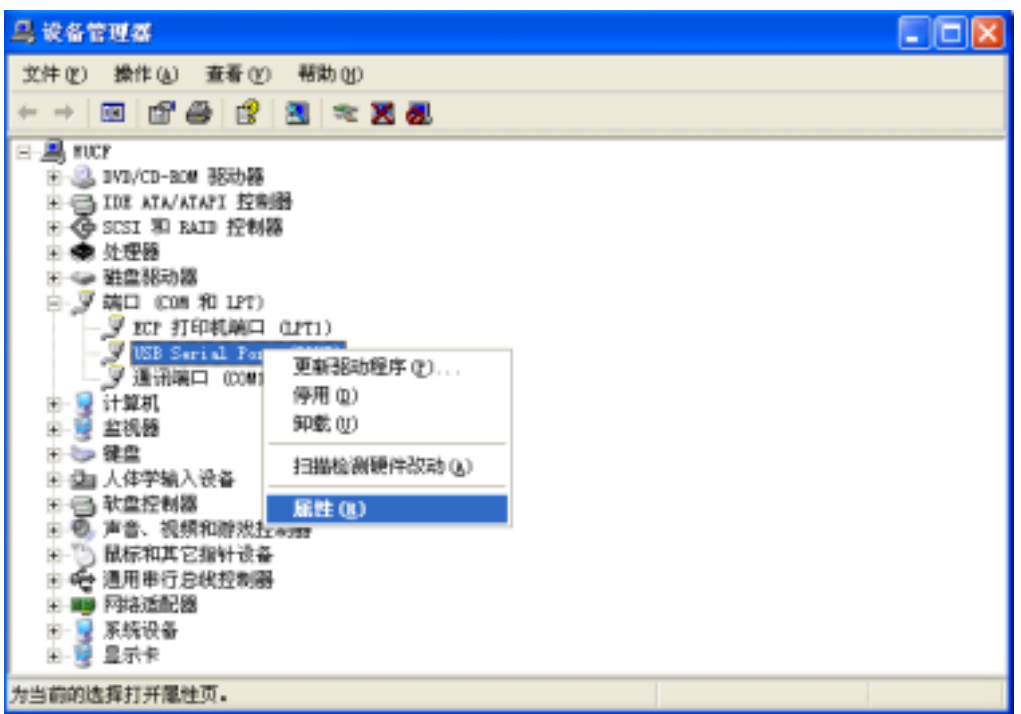

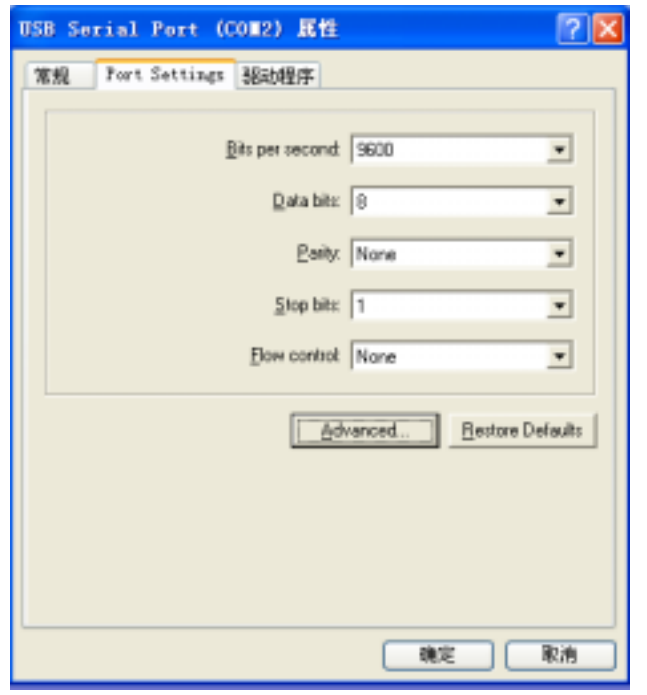

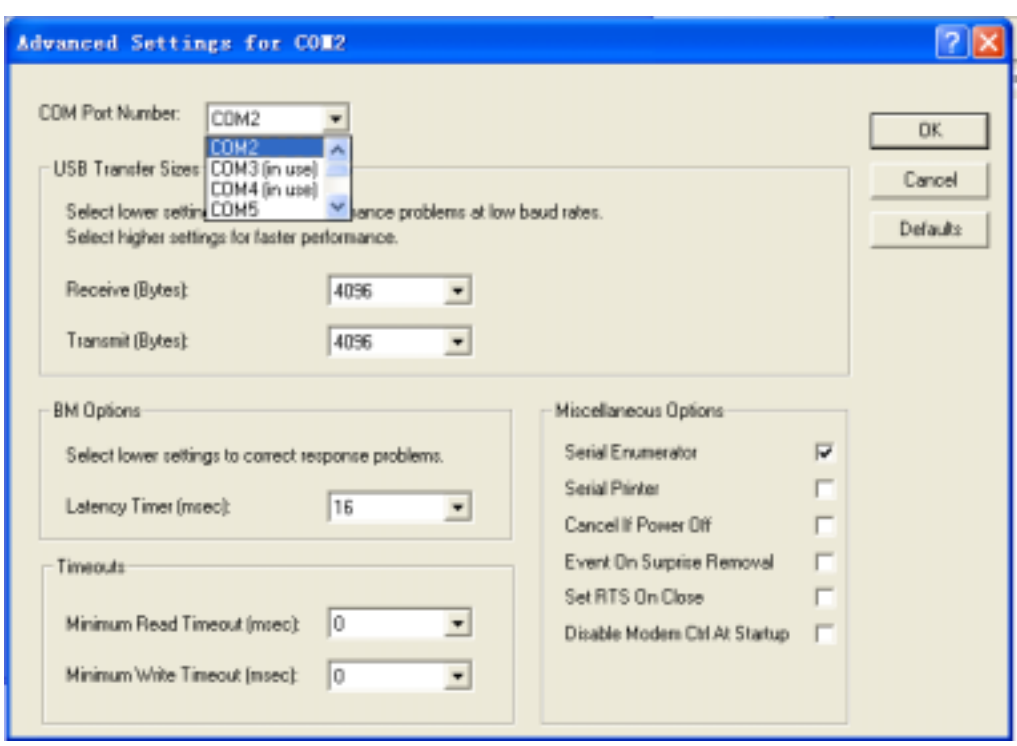

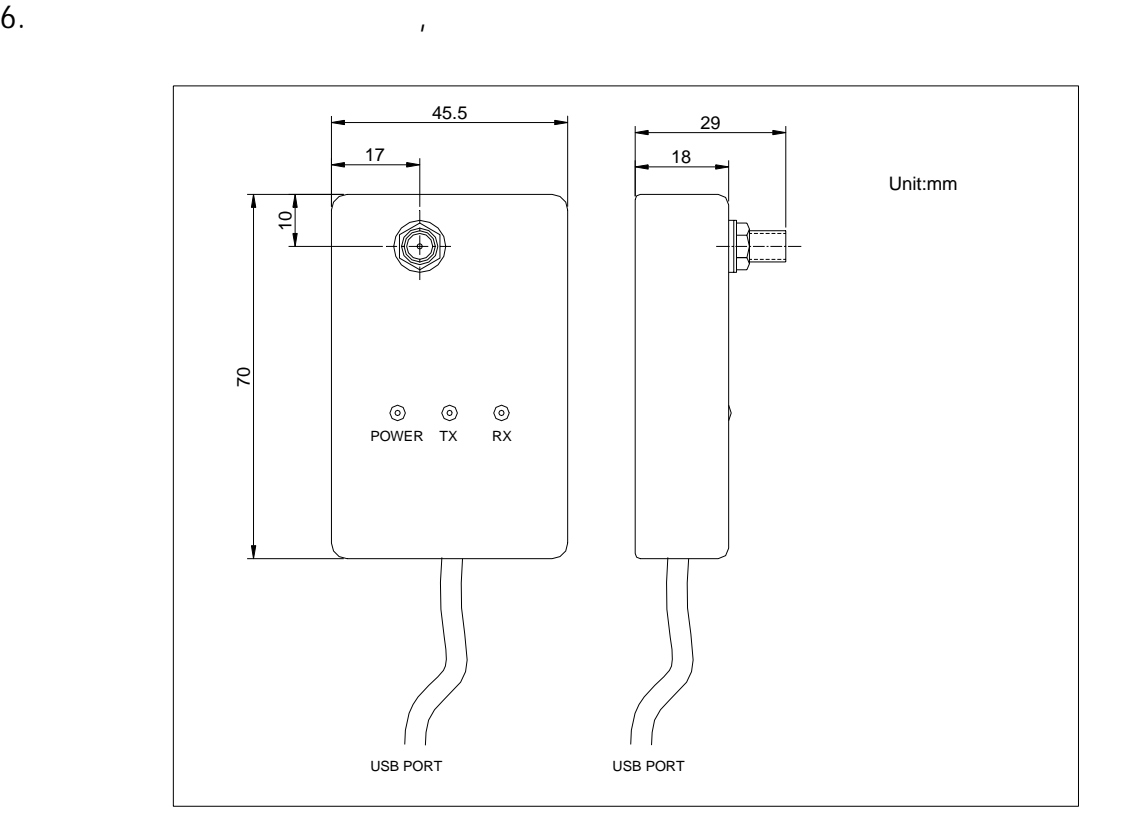

## STR-15USB

STR-15USB  $\mathbf 1$ 

STR-15USB

#### STR USB

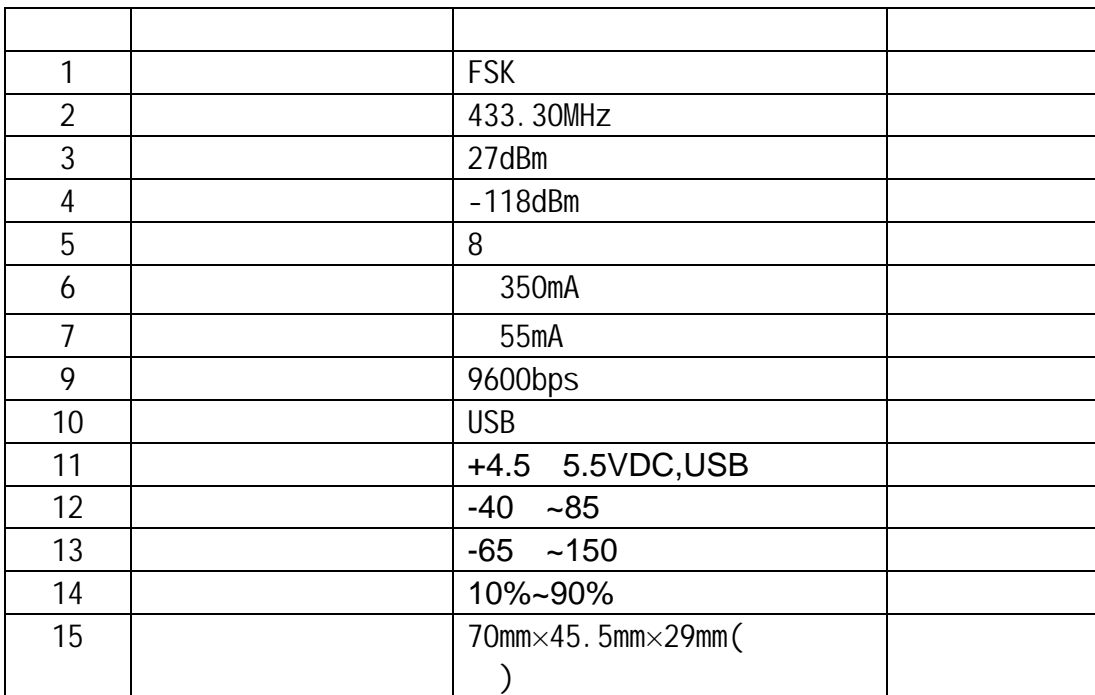

167 10 电话:021-50807785 ,021-50273226, 13391123210 传真:021-50807785-807 website: http://www.sendbow.com/ http://www.21wlan.com e-mail: mailto:manager@sendbow.com china@21wlan.com

# STR:

### www.sendbow.com\RF\_module\_data\UART\_DEBUG.rar RAR

### UART\_DEBUG.exe

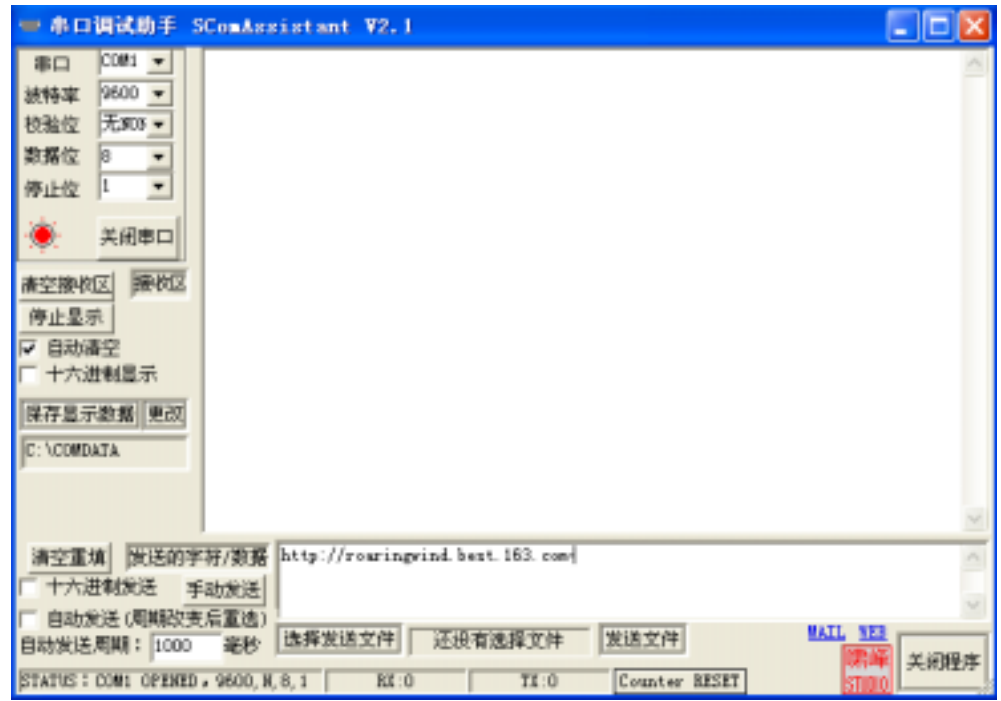

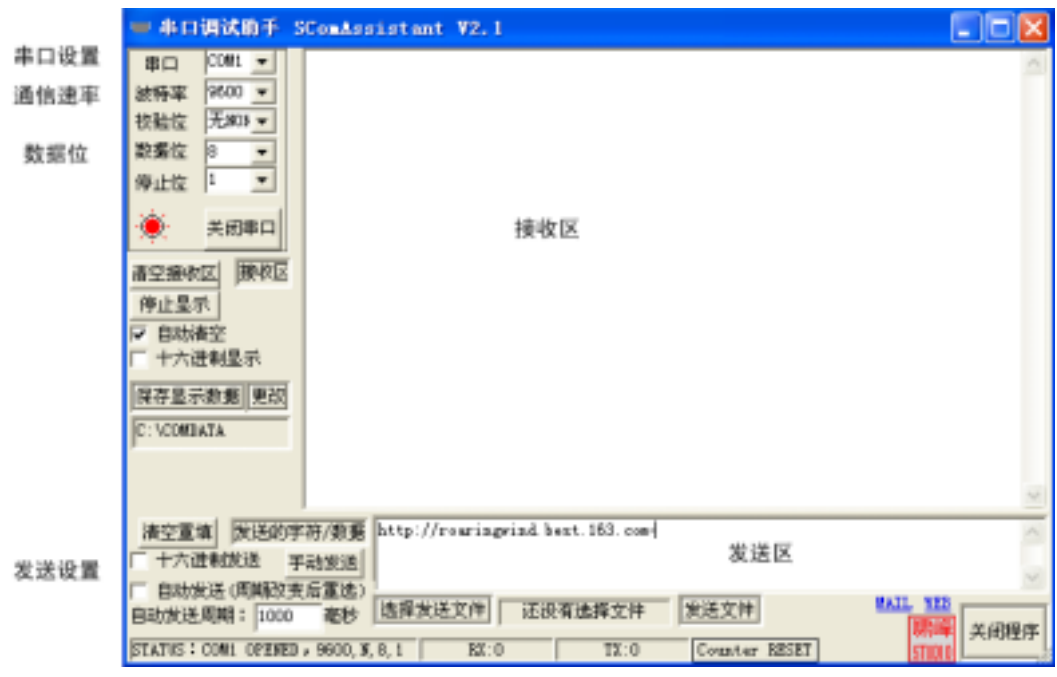

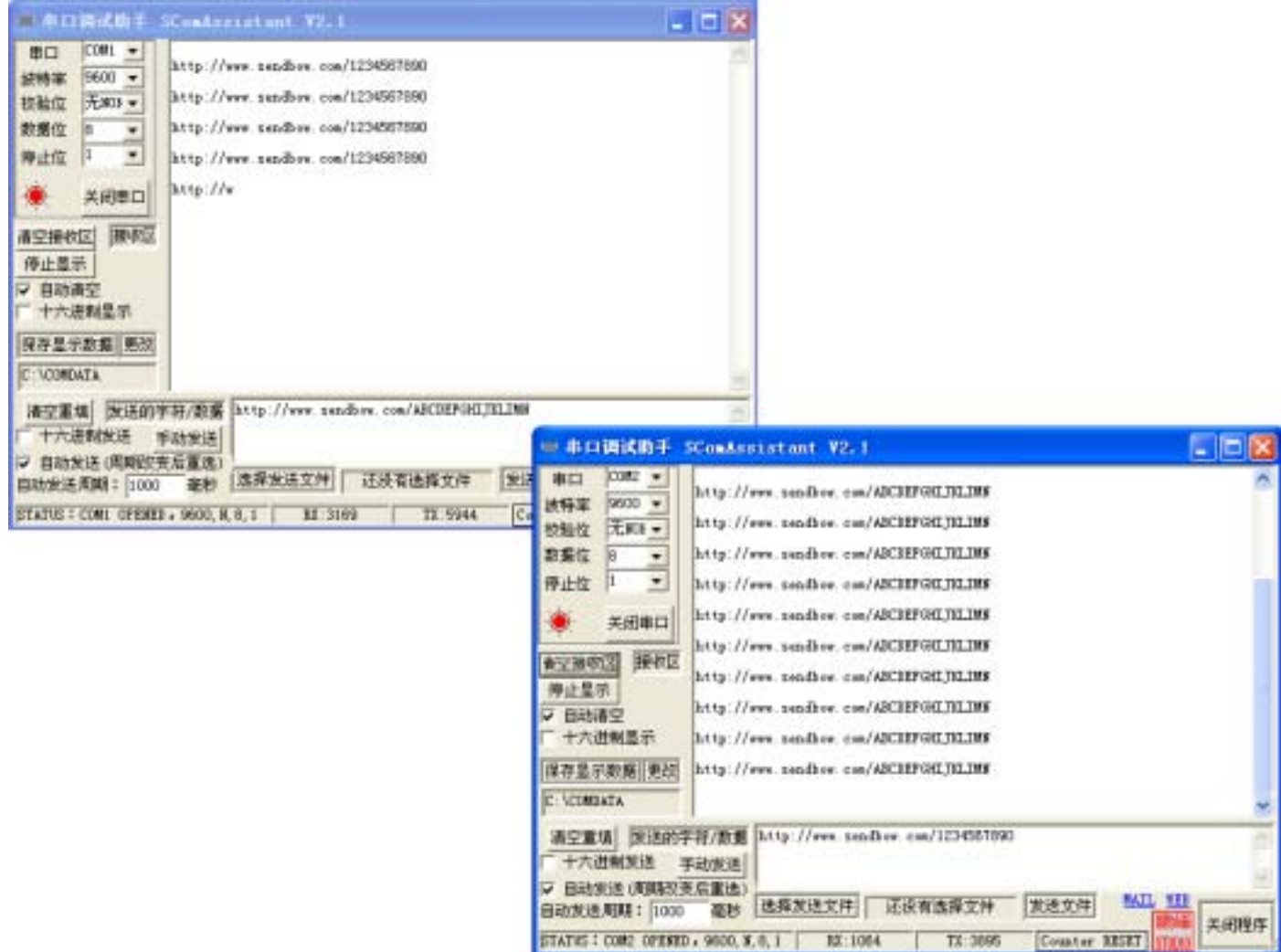